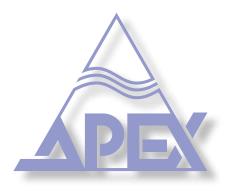

High Efficiency 4-Channel Class-D Amplifier with DSP

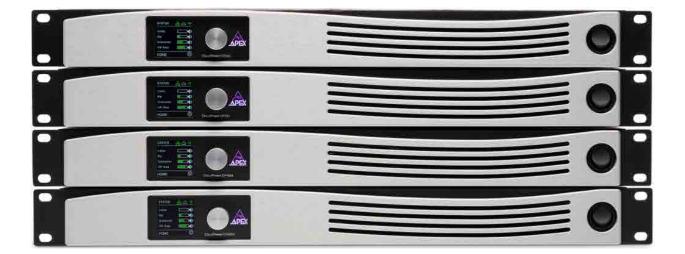

**Commands manual** 4 channel amplifier module with integrated DSP

Apex Audio Tervantstraat 2B 3583 Paal Belgium

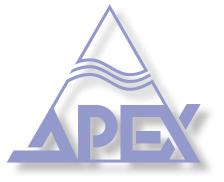

GIVA Audiovisual Technologies BV

Tervantstraat 2B, 3583 Beringen (Paal) BELGIUM

+32 11 21 24 32 info@apex-audio.be www.apex-audio.eu

#### Trademarks

The APEX trademark is owned by GIVA BVBA. All other brand, product and company names and any other registered names or trade marks mentioned in this manual belong to their respective owners.

#### Disclaimer

GIVA BVBA has taken all possible steps to ensure that the information given here is both correct and complete. In no event can GIVA accept any liability or responsibility for any loss or damage to the owner of the equipment, any third party, or any equipment which may result from use of this manual or the equipment which it describes. The information provided in this document may be modified at any time without prior warning. Specifications and appearance may differ from those listed and illustrated. Any complaints against GIVA BVBA shall be governed by the laws of Belgium.

| Introduction                 |    |
|------------------------------|----|
| Set Commands                 |    |
| Gain                         |    |
| Source Mixer Gain            | 5  |
| All Mixer Gain               | 5  |
| Gain Single Channel          | 6  |
| Increase Gain Single Channel | 6  |
| Decrease Gain Single Channel | 7  |
| Gain Per Group               | 7  |
| Increase Gain Group          | 8  |
| Decrease Gain Group          | 8  |
| Mute                         |    |
| Mute Per Channel             | 9  |
| Mute Group                   | 9  |
| Mute All                     | 10 |
| Miscellaneous                |    |
| Set Speaker Preset           | 10 |
| Get Commands                 |    |
| Gain                         |    |
| Source Mixer Gain            | 12 |
| Single Channel               | 12 |
| Gain Per Group               | 13 |
| Mute                         |    |
| Mute Status Per Channel      | 13 |
| Mute Status Group            | 14 |
|                              |    |

Document History

15

# Details

Port;

Commands have to be sent to UDP port 6790 as string (json formatted).

Input list;

Source 1 - Analog input 1 Source 2 - Analog input 2 Source 3 - Analog input 3 Source 4 - Analog input 4 Source 5 - Digital input 1 Source 6 - Digital input 2 Source 7 - Digital input 3 Source 8 - Digital input 4 Source 9 - Streamer L Source 10 - Streamer R

#### Set Source Mixer Gain

#### Command details;

This command will set the gain levels for each of the 10 selectable sources for each channel independtly.

Command;

set\_source\_mixer\_gain (arg1), (arg2), (arg3)

| Argument 1  | Argument 2  | Argument 3 | Minimum value | Maximum value |
|-------------|-------------|------------|---------------|---------------|
| Channel 1-4 | Source 1-10 | Gain value | -80           | 15            |

Command example;

Set source 2 on channel one to -6dB.

{"command":"set\_source\_mixer\_gain","arg1":1, "arg2":4, "arg3":--6}

Answer

{"status":OK, "response":sourceGainValue}

#### Set All Mixer Gain

Command details;

This command will set the gain levels for all 10 selectable sources for one channel simultaneously.

Command;

set\_all\_mixer\_gain (arg1), (arg2)

| Argument 1  | Argument 2                     | Minimum value | Maximum value |
|-------------|--------------------------------|---------------|---------------|
| Channel 1-4 | Gain value array of all inputs | -80           | 15            |

Command example;

Set source 1 to -80dB, Set source 2 to -80dB, Set source 3 to -80dB, Set source 4 to -80dB, Set source 5 to 0dB, Set source 6 to 0dB, Set source 7 to -80dB, Set source 8 to -80dB, Set source 9 to -80dB and Set source 10 to -80dB on channel one.

{"command":"set\_all\_mixer\_gain","arg1":1, "arg2":[-80,-80,-80,-80,-80,-80,-80,-80]}

Answer {"status":OK, "response":arrayGainValue}

## Set Gain Single Channel

Command details;

This command will set the output gain (output volume) for one channel independtly.

Command;

set\_channel\_gain (arg1), (arg2)

| Argument 1  | Argument 2 | Minimum value | Maximum value |
|-------------|------------|---------------|---------------|
| Channel 1-4 | Gain value | -80           | 15            |

Command example;

Set channel 1 output level to -10.0dB.

{"command":"set\_channel\_gain", "arg1":1, "arg2":-10.0}

Answer

{"status":OK, "response":gainValue}

## Increase Gain Single Channel

Command details;

This command will increase the output gain (output volume) in steps for one channel independtly, upto the channel's maximum level if 15dB.

Command;

set\_channel\_gain\_up (arg1), (arg2)

| Argument 1  | Argument 2 | Minimum value | Maximum value |
|-------------|------------|---------------|---------------|
| Channel 1-4 | Step value | 0             | 95            |

Command example;

Increase channel 2 output level by 3dB per step.

{"command":"set\_channel\_gain\_up", "arg1":2, "arg2":3.0}

Answer {"status":OK, "response":updatedGain}

# Decrease Gain Single Channel

Command details;

This command will decrease the output gain (output volume) in steps for one channel independtly, down to the channel's minimum level if -80dB.

Command;

set\_channel\_gain\_down (arg1), (arg2)

| Argument 1  | Argument 2 | Minimum value | Maximum value |
|-------------|------------|---------------|---------------|
| Channel 1-4 | Step value | 0             | 95            |

Command example;

Decrease channel 3 output level by 2dB per step.

{"command":"set\_channel\_gain\_down", "arg1":3, "arg2":2.0}

Answer {"status":OK, "response":updatedGain}

#### Set Gain Per Group

Command details; This command will set the gain level of any group.

Command;

set\_group\_gain (arg1), (arg2)

| Argument 1 | Argument 2 | Minimum value | Maximum value |
|------------|------------|---------------|---------------|
| Group 1-6  | Gain value | -80           | 15            |

Command example; Set group 1 gain to -10.0dB

{"command":"set\_group\_gain", "arg1":1, "arg2":-10.0}

Answer {"status":OK, "response":gainValue}

#### Increase Gain Group

Command details;

This command increase the gain level of any group in steps, upto the channel's maximum level if 15dB.

Command;

set\_group\_gain\_up (arg1), (arg2)

| Argument 1 | Argument 2 | Minimum value | Maximum value |
|------------|------------|---------------|---------------|
| Group 1-6  | Step value | 0             | 95            |

Command example;

Increase gain of group 2 by 3dB per step.

{"command":"set\_channel\_gain\_up", "arg1":2, "arg2":3.0}

Answer {"status":OK, "response":updatedGain}

#### Decrease Gain Group

Command details;

This command decrease the gain level of any group in steps, upto the channel's minimum level if -80dB.

Command;

set\_group\_gain\_down (arg1), (arg2)

| Argument 1 | Argument 2 | Minimum value | Maximum value |
|------------|------------|---------------|---------------|
| Group 1-6  | Step value | 0             | 95            |

Command example;

Decrease gain of group 3 by 2dB per step.

{"command":"set\_group\_gain\_down", "arg1":3, "arg2":2.0}

Answer {"status":OK, "response":updatedGain}

### Mute Single Channel

#### Command details;

This command will mute the audio output for each channel independtly.

Command;

set\_channel\_mute (arg1), (arg2)

| Argument 1  | Argument 2  | Mute Enabled | Mute Disabled |
|-------------|-------------|--------------|---------------|
| Channel 1-4 | Mute Status | True         | False         |

Command example; Mute channel 4

{"command":"set\_channel\_mute","arg1":4,"arg2":true}

Answer {"status":OK, "response":muteStatus}

### Mute Group

Command details; This command will mute one group of channels independtly from other groups.

Command;

set\_group\_mute (arg1), (arg2)

| Argument 1 | Argument 2  | Mute Enabled | Mute Disabled |
|------------|-------------|--------------|---------------|
| Group 1-6  | Mute Status | True         | False         |

Command example; Mute group 4

{"command":"set\_group\_mute","arg1":4,"arg2":true}

Answer {"status":OK, "response":muteStatus}

# Mute All

Command details;

This command will mute the audio output channel simultaneously.

Command;

set\_mute\_all (arg1)

| Argument 1  | Mute Enabled | Mute Disabled |
|-------------|--------------|---------------|
| Mute Status | True         | False         |

Command example; Mute all channels

{"command":"set\_mute\_all","arg1":true}

Answer {"status":OK, "response":muteStatus}

# Set Speaker Preset

Command details;

This command will activate a speaker preset stored on the device.

Command;

set\_speaker\_preset (arg1), (arg2)

| Argument 1  | Argument 2    |
|-------------|---------------|
| Channel 1-4 | Folder/Preset |

Note: the "Folder/Preset" is case sensitive.

Command example; set Folder 1/File 1 as speaker preset for channel 1

{"command":"set\_speaker\_preset","arg1":1,"arg2":"Folder 1/File 1"}

Answer {"status":OK, "response":presetPath} page left intentionally blank

# Get Source Mixer Gain

Command details;

Get a 10 item array with mixer gains of all sources for channel 1-4, this command must be sent for each channel.

Command;

get\_source\_mixer\_gain (arg1)

| Argument 1     | Min | Max |
|----------------|-----|-----|
| Channel number | 1   | 4   |

Command example;

Get source mixer gain for channel 2

{"command":"get\_source\_mixer\_gain","arg1":2}

Answer {"status":OK, "response":arrayGainValue}

# Get Single Channel Gain

Command details;

Get Channel gain of for channel 1-4, this command must be sent for each channel.

Command;

get\_channel\_gain (arg1)

| Argument 1     | Min | Max |
|----------------|-----|-----|
| Channel number | 1   | 4   |

Command example;

{"command":"get\_channel\_gain","arg1":1}

Answer

{"status":OK, "response":gainValue}

## Get Gain Per Group

Command details;

Get group gain vaules. This command must be sent for each group

Command;

get\_group\_gain (arg1)

| Argument 1 | Min | Max |
|------------|-----|-----|
| Group      | 1   | 6   |

Command example; Get group 5 gain value

{"command":"get\_group\_gain","arg1":5}

Answer {"status":OK, "response":gainValue}

## Get Mute Status per Channel

Command details;

Get Channel mute status for channel 1-4, this command must be sent for each channel.

Command;

{"command":"get\_channel\_mute", "arg1":1}

| Argument 1     | Min | Max |
|----------------|-----|-----|
| Channel number | 1   | 4   |

Command example; Get mute status for channel 1 false = unmute, true = mute

{"command":"get\_channel\_mute", "arg1":1}

Answer {"status":OK, "response":muteValue}

# Get Mute Status Group

Command details;

Get group mute status for groups 1-6, this command must be sent for each group.

Command;

get group 3 mute status, false = unmute, true = mute

| Argument 1 | Min | Max |
|------------|-----|-----|
| Group      | 1   | 6   |

#### Command example;

{"command":"get\_group\_mute", "arg1":3}

Answer

{"status":OK, "response":muteValue}

| Revision | Date       | Author           | Description       |
|----------|------------|------------------|-------------------|
| V1.0.0   | 2021-12-20 | Graeme Stevenson | Initial           |
| V2.0.0   | 2023-5-10  | Graeme Stevenson | Get commands adde |
|          |            |                  |                   |
|          |            |                  |                   |
|          |            |                  |                   |
|          |            |                  |                   |
|          |            |                  |                   |
|          |            |                  |                   |
|          |            |                  |                   |
|          |            |                  |                   |
|          |            |                  |                   |
|          |            |                  |                   |
|          |            |                  |                   |
|          |            |                  |                   |
|          |            |                  |                   |
|          |            |                  |                   |
|          |            |                  |                   |
|          |            |                  |                   |
|          |            |                  |                   |
|          |            |                  |                   |
|          |            |                  |                   |
|          |            |                  |                   |
|          |            |                  |                   |
|          |            |                  |                   |
|          |            |                  |                   |
|          |            |                  |                   |
|          |            |                  |                   |
|          |            |                  |                   |